# **CMX Licensing Q&A**

# **Contents**

[Introduction](#page-0-0) [Q. How is Cisco CMX Licensed?](#page-0-1) [Q. What license levels/tiers exist on Cisco CMX and what features do they cover?](#page-0-2) [Q. I have licenses on my Cisco WLC. Do I also need licenses for CMX?](#page-0-3) [Q. Does CMX support on-prem and smart licensing??](#page-1-0) [Q. Is there any evaluation license after initial installation?](#page-1-1) [Q. What happens once the evaluation license expires?](#page-1-2) [Q. Can I buy on-prem licenses?](#page-1-3) [Q. How do I set up licensing using a .lic license file?](#page-1-4) [Q. I lost my .lic license file. Where do I find it?](#page-2-0) [Q. Are .lic license files tied to a specific CMX appliance/virtual machine instance?](#page-2-1) [Q. I have a license file with X licenses, but I need to split it between 2 CMX instances? What can I do?](#page-3-0) [Q. How do I set up smart licensing?](#page-3-1) [Q. What happens in a case of license violation \(more APs than licenses\)?](#page-4-0) [Q. I have an old Mobility Service Engine \(MSE\) 8.0 appliance and I want to migrate to Cisco CMX. Can I](#page-4-1) [transfer/exchange my licenses?](#page-4-1) [Q. I have X amount of CMX Base/Advantage licenses and I want to migrate to Cisco \(DNA\) Spaces. Can I](#page-4-2) [transfer/exchange my licenses?](#page-4-2) [Q. I am connecting my Wireless LAN Controller to Cisco Spaces using CMX tethering. I already have](#page-4-3) [licenses on Spaces, but do I also need licenses on CMX?](#page-4-3)

# <span id="page-0-0"></span>**Introduction**

This document describes licensing on Cisco Connected Mobility Experiences (CMX) and answers some of the most commonly posed questions.

# <span id="page-0-1"></span>**Q. How is Cisco CMX Licensed?**

**A.** Cisco CMX is licensed on a per Access Point basis. Each Access point that is added to CMX via Cisco Wireless LAN Controller consumes a single license. CMX appliance/virtual machine itself requires no licensing.

### <span id="page-0-2"></span>**Q. What license levels/tiers exist on Cisco CMX and what features do they cover?**

**A.** Cisco CMX has 2 license tiers:

- CMX Base / Cisco Spaces SEE This license level covers CMX Connect, CMX Location and High Availability. This license used to be called "CMX Base" license in older CMX releases.
- CMX Advanced / Cisco Spaces ACT or EXTEND This license level covers all CMX Base license capabilities and includes CMX Analytics service, essentially allowing all functionalities on a CMX box. This license used to be called "CMX Advanced" license in older CMX software versions.

# <span id="page-0-3"></span>**Q. I have licenses on my Cisco WLC. Do I also need licenses for**

## **CMX?**

<span id="page-1-0"></span>A. CMX licenses are separate from WLC licenses and they need to be purchased separately.

### **Q. Does CMX support on-prem and smart licensing??**

A. CMX supports on-prem licensing which is activated by installing a file with .lic extension. Newer releases of CMX, starting 10.6.3 also support smart licensing.

### <span id="page-1-1"></span>**Q. Is there any evaluation license after initial installation?**

A. New installations of Cisco CMX come with 100 evaluation licenses installed. Evaluation license expires after 120 days of installation.

### <span id="page-1-2"></span>**Q. What happens once the evaluation license expires?**

A. CMX API stops working and access to the web interface is restricted, only allowing users to add licenses. CMX functionalities, like analytics and notifications continue to work in the background.

### <span id="page-1-3"></span>**Q. Can I buy on-prem licenses?**

<span id="page-1-4"></span>A. On-prem licenses are currently not being sold. Only smart licenses can be purchased.

### **Q. How do I set up licensing using a .lic license file?**

**A.** License files can only be installed through the CMX web interface. Navigate to **Manage** > **Licenses**. Click on the **Add License** button.

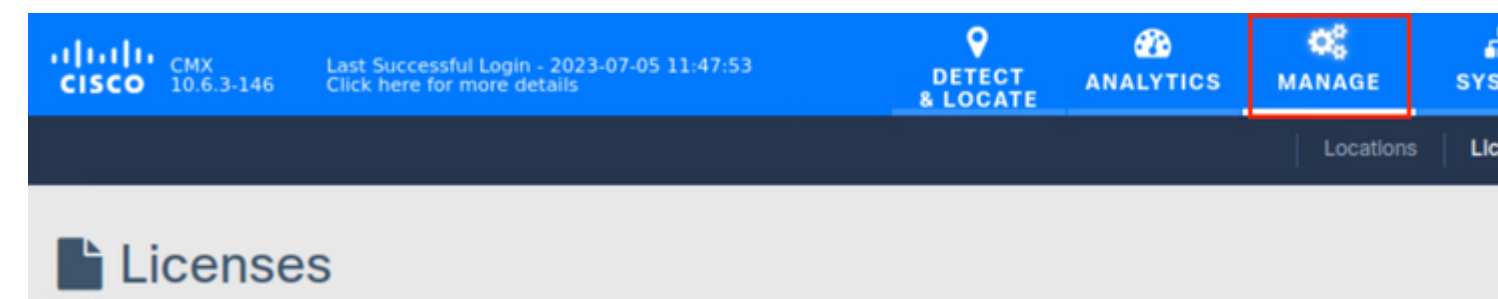

Enter your name and click on **Accept** to accept terms & conditions.

#### **TERMS AND CONDITIONS**

#### Acceptance of the license agrees to the following terms:

#### The Cisco DNA Spaces SEE license allows for the following capabilities:

- CMX RSSI based location calculation of Clients, Interferers and Rogues for Cisco products such as Cisco DNAC, Prime, ISE
- . Use of CMX location data in Cisco DNAC
- . Use of CMX location data in Cisco Prime
- Tethering of CMX to Cisco DNA Spaces
- Use of Business Insights and other capability of Cisco DNA Spaces as and when available
- Use of Basic Detect and Locate capabilities of Cisco DNA Spaces as and when available
- Use of Basic Location Analytics capabilities of Cisco DNA Spaces as and when available
- Access to DETECT, MANAGE and SYSTEMS tabs

#### The Cisco DNA Spaces EXTEND license allows for the following ADDITIONAL capabilities:

- CMX partner stream for RSSI streaming for WiFi RFID Tags to 3rd parties
- Use of CMX location data for 3rd party applications via APIs and WEBHOOKS from cloud or on premise as and when available
- Use of Cisco DNA Spaces App Center and the ability to activate select partner applications

#### The Cisco DNA Spaces ACT license allows for the following ADDITIONAL capabilities:

- CMX advanced location calculations capabilities including FastPath and **HyperLocation**
- Use of Captive Portal capability of Cisco DNA Spaces as and when available
- Use of Profile and Engagement capability of Cisco DNA Spaces as and when available
- Use of Advanced Location Analytics capability of Cisco DNA Spaces as and when available
- Use of Operational Insights capability of Cisco DNA Spaces as and when available
- Use of Advanced Detect and Locate capability of Cisco DNA Spaces as and when available

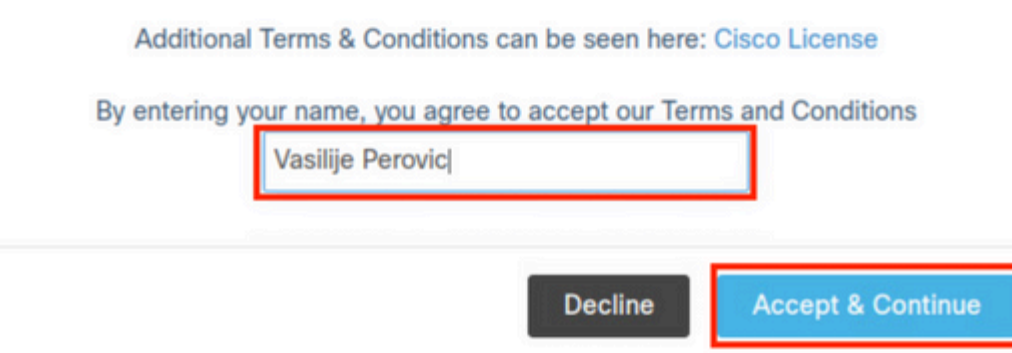

<span id="page-2-1"></span><span id="page-2-0"></span>Click on Browse and select your license file you wish to upload to CMX.

No. License files are not created for specific appliance/VM. Any .lic file can be installed on any CMX instance.

### <span id="page-3-0"></span>**Q. I have a license file with X licenses, but I need to split it between 2 CMX instances? What can I do?**

**A.** In order to split a license file into 2, open a services request with **Cisco TAC licensing team**. Alternatively, you can install the same license file on 2 instances. As long as the total number of access points on both CMXes does not exceed the number of purchased licenses, there are no license violation.

## <span id="page-3-1"></span>**Q. How do I set up smart licensing?**

**A.** Navigate to **System** > **Dashboard** and click on **Settings**:

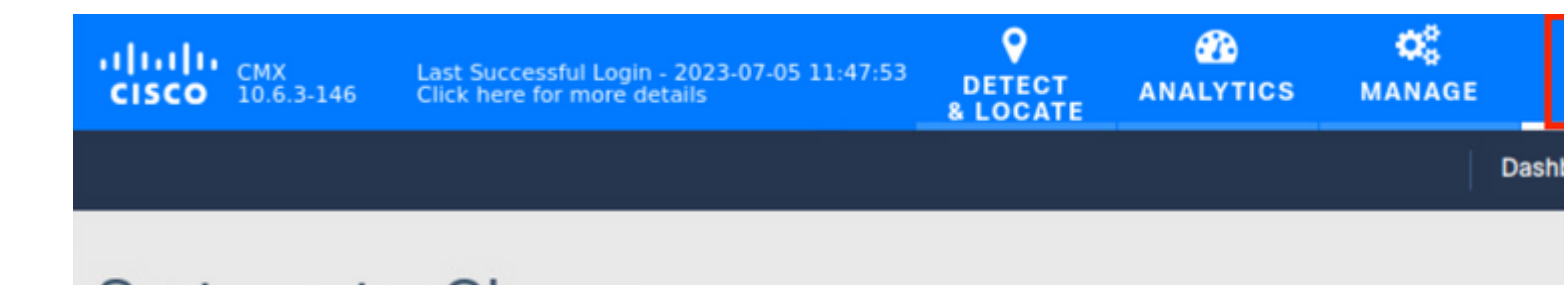

# System at a Glance

Go to **Smart License** and click on **Enable Smart License**:

# **Configure Smart License**

To view and manage CMX Smart Licenses for your Cisco Smart Account, go to

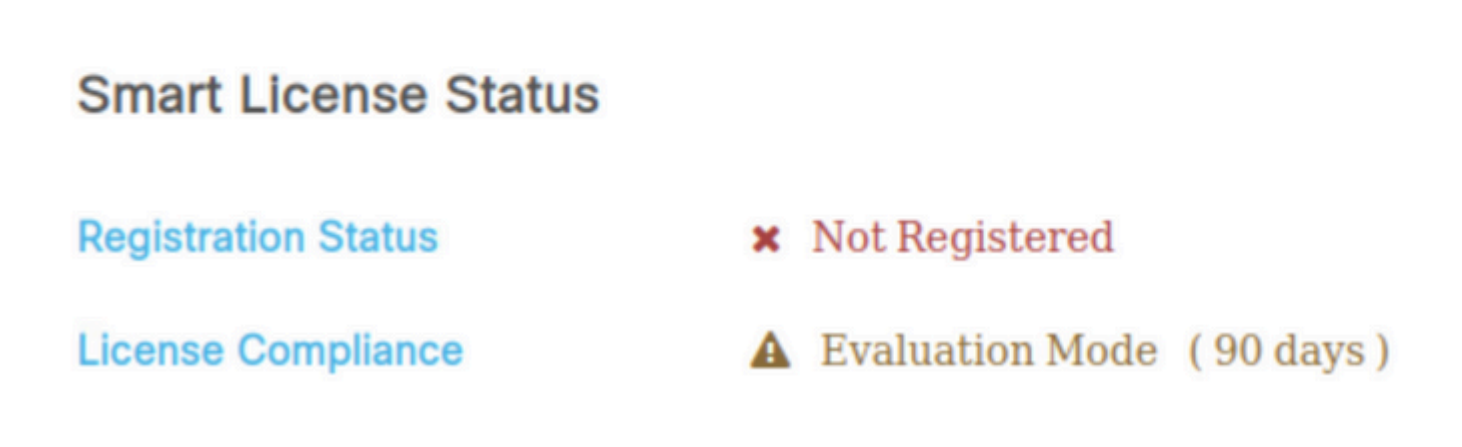

Enter the Token obtained from CSSM and click Register. It is recommended to force the registration:

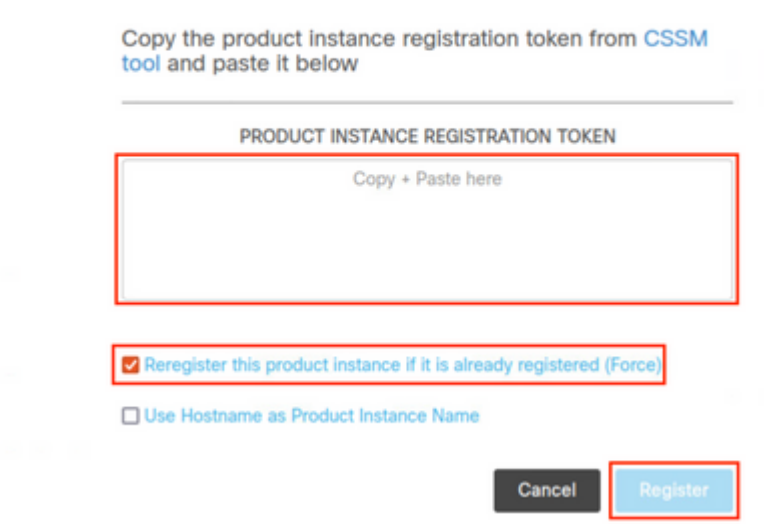

### <span id="page-4-0"></span>**Q. What happens in a case of license violation (more APs than licenses)?**

**A.** CMX displays an "out of compliance" message for the APs missing a license, but it continues to operate normally.

### <span id="page-4-1"></span>**Q. I have an old Mobility Service Engine (MSE) 8.0 appliance and I want to migrate to Cisco CMX. Can I transfer/exchange my licenses?**

<span id="page-4-2"></span>**A.** No. MSE licenses cannot be transferred or exchanged for CMX licenses.

### **Q. I have X amount of CMX Base/Advantage licenses and I want to migrate to Cisco (DNA) Spaces. Can I transfer/exchange my licenses?**

**A.** Licenses that are currently in use on CMX cannot be converted to Spaces licenses. For queries regarding the exchange of unused licenses, contact your account manager and reach out to **accounts**[dnaspaces@cisco.com](mailto:accounts-dnaspaces@cisco.com) describing the migration you wish to perform.

### <span id="page-4-3"></span>**Q. I am connecting my Wireless LAN Controller to Cisco Spaces using CMX tethering. I already have licenses on Spaces, but do I also need licenses on CMX?**

**A.** Yes, CMX licenses are also required in this scenario. However, purchasing Spaces ACT/EXTEND licenses includes CMX Base/Advanced license (in a case that CMX smart licensing is being used).